## **Defekte MP3-Datein**

## 12.5.2014

Ich hatte bei der Aufzeichnung meines Vortrages letzten Samstag [\(Geldsystem\)](http://www.zeilhofer.co.at/wiki/doku.php?id=geldsystem) als Resultat leider eine defekte MP3-Datei. D.h. sie konnte ein Stück lang abgespielt werden, und stoppte dann mittendrin.

Das Programm [mp3-validator \(Windows\)](http://www.gromkov.com/faq/repair/mp3_validator.html) hat mir dabei geholfen die Datei wieder zu reparieren. Für Linux (Kubuntu 12.04.2 64-bit in meinem Fall) hab ich das Programm [MP3 Diags](http://mp3diags.sourceforge.net/) gefunden und auch erfolgreich auf die defekte Datei anwenden können.

Die Aufnahme hab ich mit dem SD-Karten-Recorder Zoom H1 gemacht. Ein sehr praktisches Gerät, das um ca. 100 Euro zu haben ist. Die defekte Datei ist vermutlich durch einen schlechten Kontakt der micro-SD-Karte im Recorder entstanden.

[software](http://www.zeilhofer.co.at/wiki/doku.php?id=tag:software&do=showtag&tag=software), [deutsch](http://www.zeilhofer.co.at/wiki/doku.php?id=tag:deutsch&do=showtag&tag=deutsch), [mp3,](http://www.zeilhofer.co.at/wiki/doku.php?id=tag:mp3&do=showtag&tag=mp3) [linux,](http://www.zeilhofer.co.at/wiki/doku.php?id=tag:linux&do=showtag&tag=linux) [windows](http://www.zeilhofer.co.at/wiki/doku.php?id=tag:windows&do=showtag&tag=windows)

From: <http://www.zeilhofer.co.at/wiki/> - **Verschiedenste Artikel von Karl Zeilhofer**

Permanent link: **[http://www.zeilhofer.co.at/wiki/doku.php?id=defekte\\_mp3\\_datein](http://www.zeilhofer.co.at/wiki/doku.php?id=defekte_mp3_datein)**

Last update: **2017/02/21 03:08**

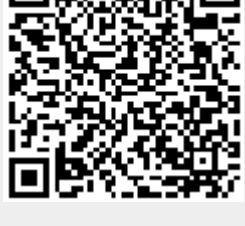